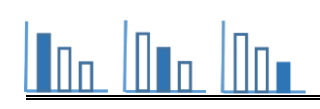

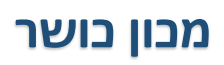

# **פתרו את הבעיה הבאה**

## **הקדמה לכל המשימות**

m

מאור

חדר כושר רכש מכונת הרמת משקולות חדשה ומתוחכמת.

המכונה יכולה לנהל תוכנית אימון בה משתנה משקל המשקולות מאימון אחד למשנהו.

ניתן להרים משקולות במשקל מקסימלי שהוא פי 1.5 מהמשקל של האדם.

### **משימה :1 תוכנית אימון עם קצב משתנה**

דני, ששוקל 70 ק"ג, הצטרף למכון הכושר החדש.

בשונה מהחברים שלו, דני בחר במכונה אחרת שכוללת תוכנית המאפשרת לשנות את קצב הרמת משקל המשקולות.

**הוא מעוניין להגיע באימון משקולות למשקל שלא יעלה על המשקל המקסימאלי האפשרי.**

תנו שלוש דוגמאות לתוכניות אימונים אפשריות.

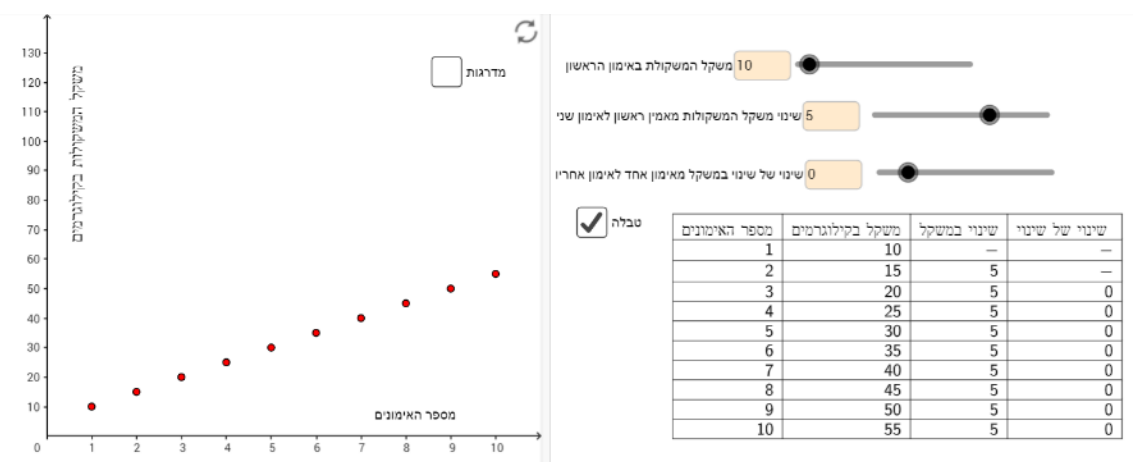

### **משימה :2 תוכניות אימון שונות של נועה**

נועה נרשמה למכון הכושר החדש. המאמנת הציעה לה מספר תוכניות אימון המתוארות למטה.

לכל אחת מהתוכניות התאימו גרף.

- א להעלות את משקל המשקולות בקצב קבוע ולהגיע למשקל גדול תוך זמן קצר .
	- ב להתחיל במשקל משקולות נמוך ולהעלות את המשקל במהירות.
- ג בתחילת האימונים להוריד את משקל המשקולות ואחר כך להעלות במהירות.
	- ד- להעלות לאט את משקל המשקולות בקצב קבוע .

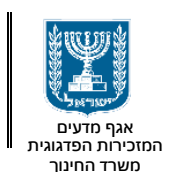

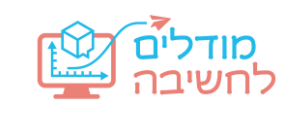

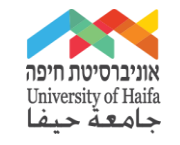

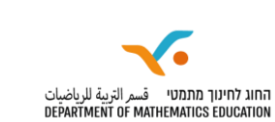

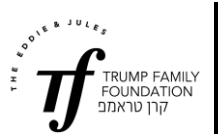

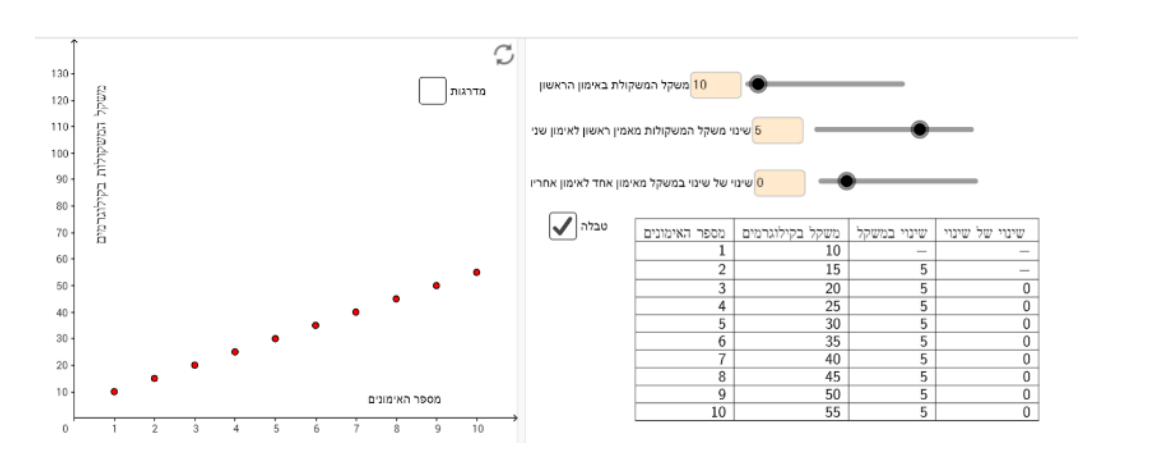

#### **משימה :3 דנה ובני מתאמנים ביחד**

דנה ובני נרשמו למכון הכושר החדש. המאמן הציע להם תוכניות אימון שונות.

צרפו לכל תיאור גרפים מתאימים.

- א- באימון הראשון בני ודנה הרימו אותו משקל, וגם באימון השני הרימו אותו משקל, אך החל מהאימון השלישי בני הרים משקל גדול יותר .
- ב- באימון הראשון בני ודנה הרימו אותו משקל, וגם באימון השלישי הרימו אותו משקל, אך החל מהאימון הרביעי בני הרים משקולות במשקל גבוה יותר מדנה .
- ג- באימון הראשון בני ודנה הרימו אותו משקל, וגם באימון השלישי הרימו אותו משקל. באימון השני דנה הרימה משקל יותר גדול ובאימון הרביעי בני הרים משקל יותר גדול .
- ד המשקל ההתחלתי שבני ודנה הרימו באימון הראשון היה שונה, אך בהמשך הם הגיעו לאותו משקל באותו אימון .

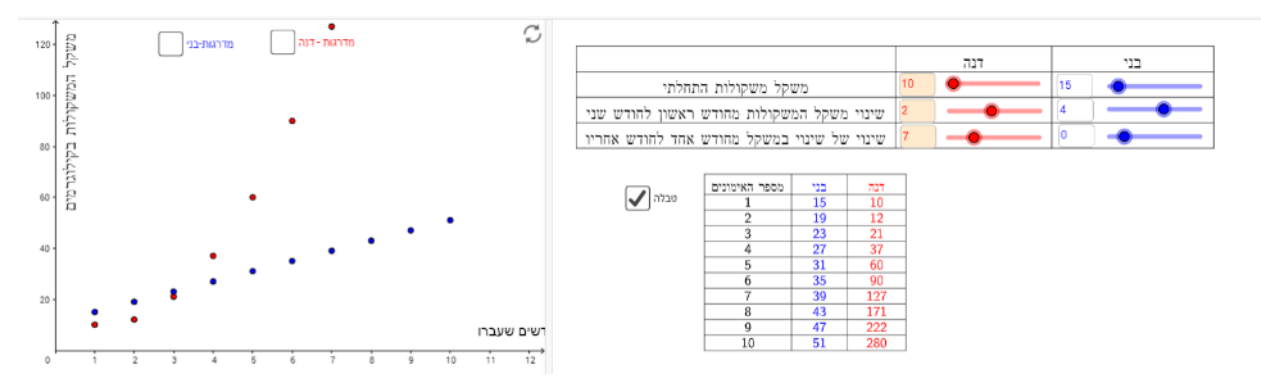

### **קישור לאתר המשימה**

קוד ביתה: 64נבפד (או <u>קישור לכיתה)</u>

יש להזין את קוד הכיתה באתר: stepfa.com